# Opsætning af API (API-felt)

# **Opsætning af API (API-felt)**

### **Formål**

Denne artikel vil forklare mulighederne for opsætning af API-kald gennem XFlow's API-felt. Artiklen vil gennemgå alle vigtige indstillinger og hvordan værdier kan mappes fra feltværdier.

#### **Beskrivelse**

API-feltet giver muligheden for at integrere med eksterne systemer uden at kræve flere trin i flowet. API-feltet kan sende et request til et eksternt system, hvor information, der eventuelt modtages, automatisk udfylder blanketten. Du kan desuden læse en [introduktion](https://support.xflow.dk/support/inspiration/grundlaeggende/introduktion-til-api-felt) til API-feltet her.

## **Vejledning (Opsætning af API-kald)**

API-felter kan oprettes og redigeres under menupunktet "Dataafleveringer"

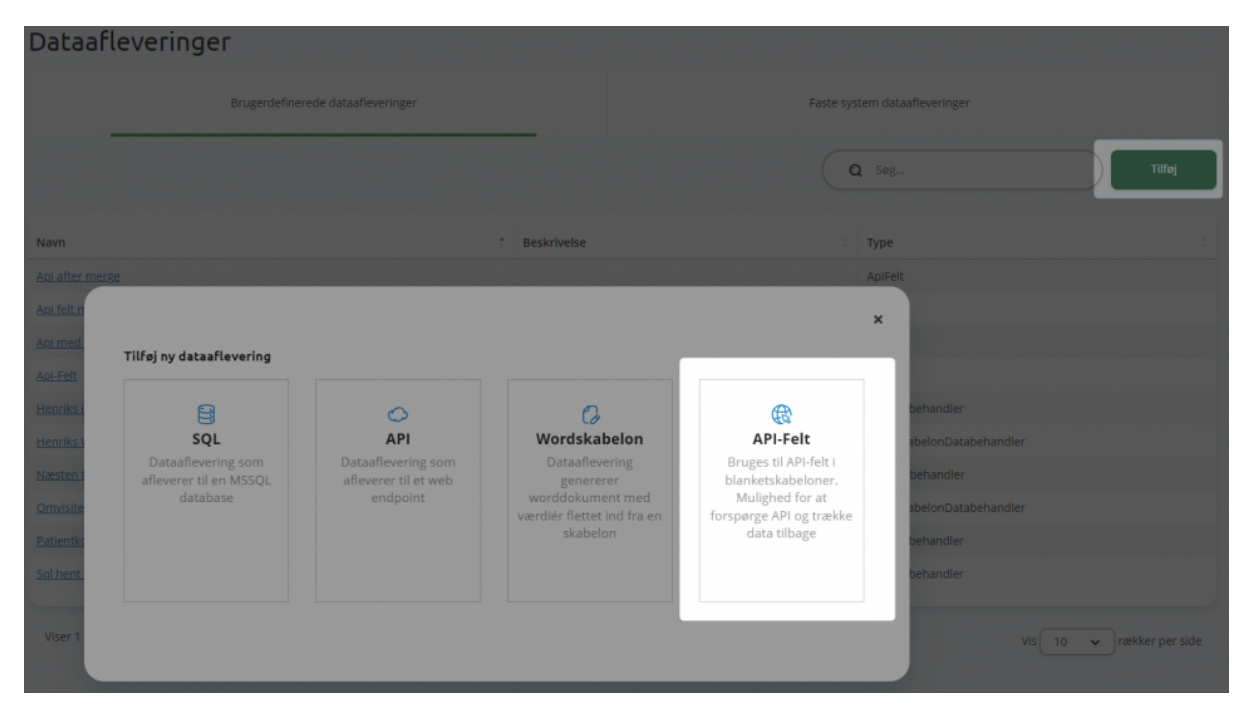

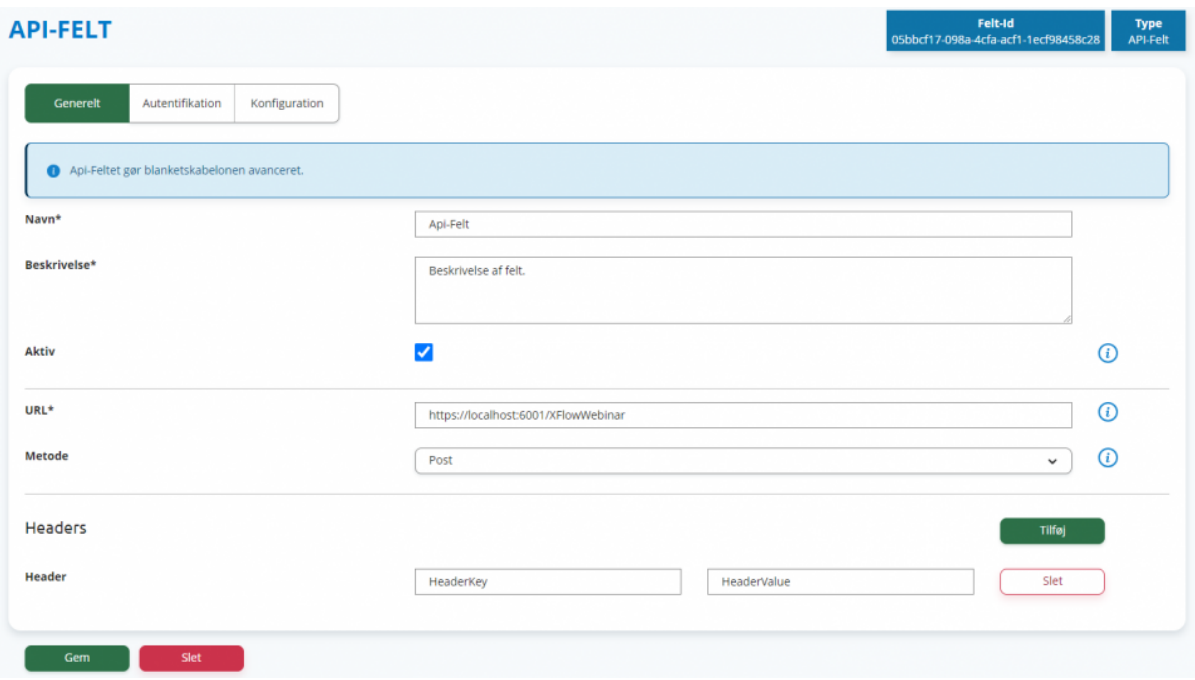

#### **Generelle indstillinger**

- Navnet på API-feltet
- Beskrivelse
- Aktiv Dette bestemmer, om API-feltet kan findes i opsætningen af felter. Hvis et felt allerede gør brug af opsætningen, vil feltet stadigvæk fungere, selvom opsætningen er markeret som 'ikke aktiv'.
- URL Link til det endpoint, som skal benyttes. Her er det muligt, ligesom ved JSON body, at flette værdier ind.
- Metode Her vælges mellem Post/Patch/Put/Get
- Headers Dette bruges til brugerdefinerede headers. Dette kan eksempelvis være en Key-nøgle.

#### **Autentifikation**

- Brugernavn
- Password
- Bearer Token:
	- Dette bruges, hvis der i kaldet bruges en Bearer Token som autentifikation til det 'rigtige' API-kald.
	- URL Endpointet, hvor Bearer Token kan hentes.
	- Body her skrives de credentials ind, som skal bruges til authentication.
	- Dataformat Json/XML

#### **Konfiguration**

I API-feltet gøres der brug af et HTTP Request med en JSON Body. Denne JSON-skabelon/Body er definerbar, men i XFlow er det muligt at autogenerere den. Det forventes dog, at den autogenererede JSON Body gennemlæses og tilpasses anvendte endpoint.

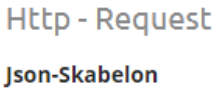

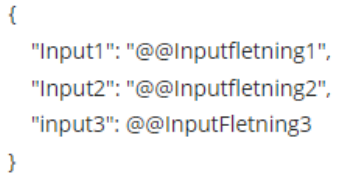

Vis Json-Skabelon forslag

#### **Input**

● Feltnavn - Dette bruges til at mappe op i API-feltet i blanketskabeloner.

- Type Disse begrænser, hvilke felter der kan vælges i opsætning på blanketskabeloner.
- Flettefelt Dette bruges til at mappe værdier fra API-feltet ind i den JSON Body, som bruges til API-kaldet. (Se vejledende tekst på opsætningssiden)

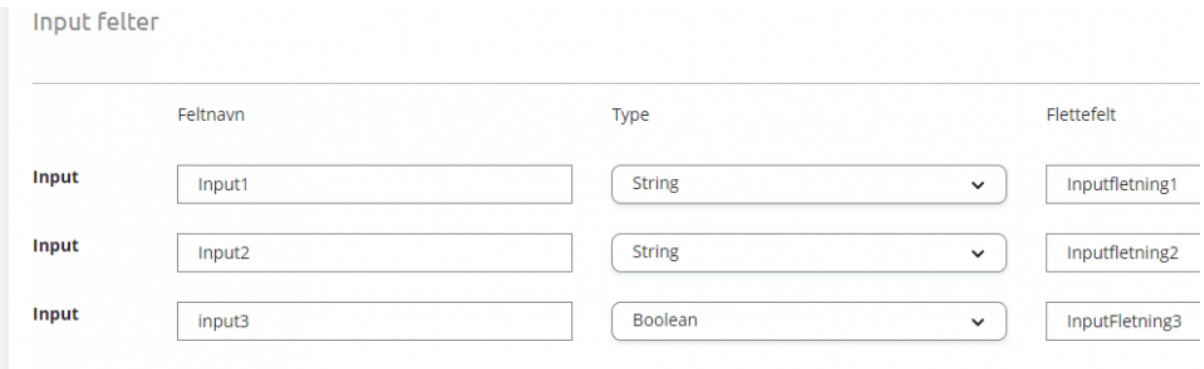

#### **Output**

- Feltnavn Disse bruges til at mappe værdier, som eventuelt kommer tilbage fra et API-kald, tilbage ind i en blanket. Disse værdier kan være case-sensitive.
- Hvis et respons returnerer en Body som denne: {fornavn: "Gert"} Vil feltnavnet skulle være 'fornavn'.
- Type Disse begrænser, hvilke felter der kan vælges i opsætning på blanketskabeloner.

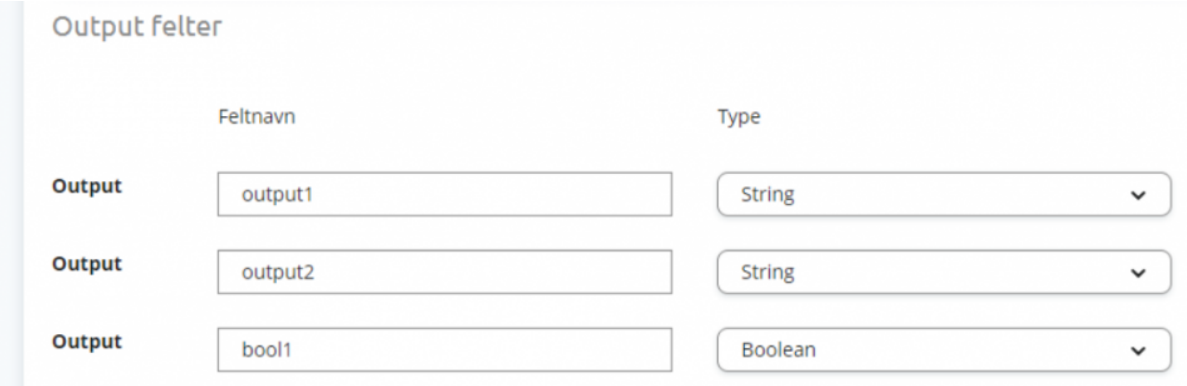